# **Guia de Instalação** ColorEdge CG318-4K

**Monitor de LCD com gerenciamento de cores** 

### **Importante**

Leia as PRECAUÇÕES, este Guia de Instalação e o Manual do usuário armazenados no CD-ROM com atenção para se familiarizar com o uso seguro e eficiente deste produto. Conserve este guia para referência futura.

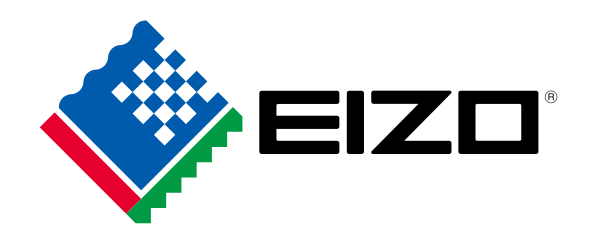

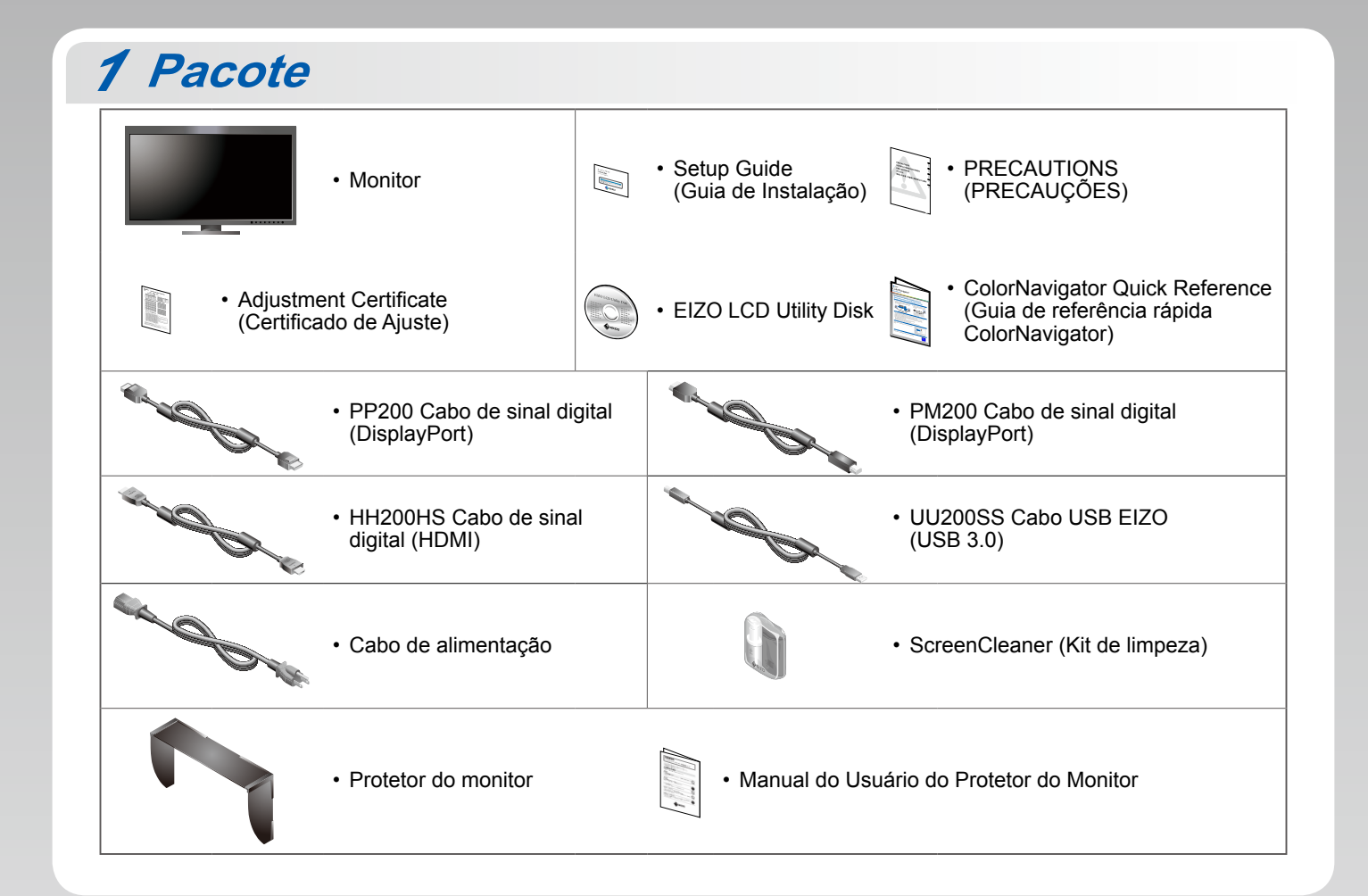

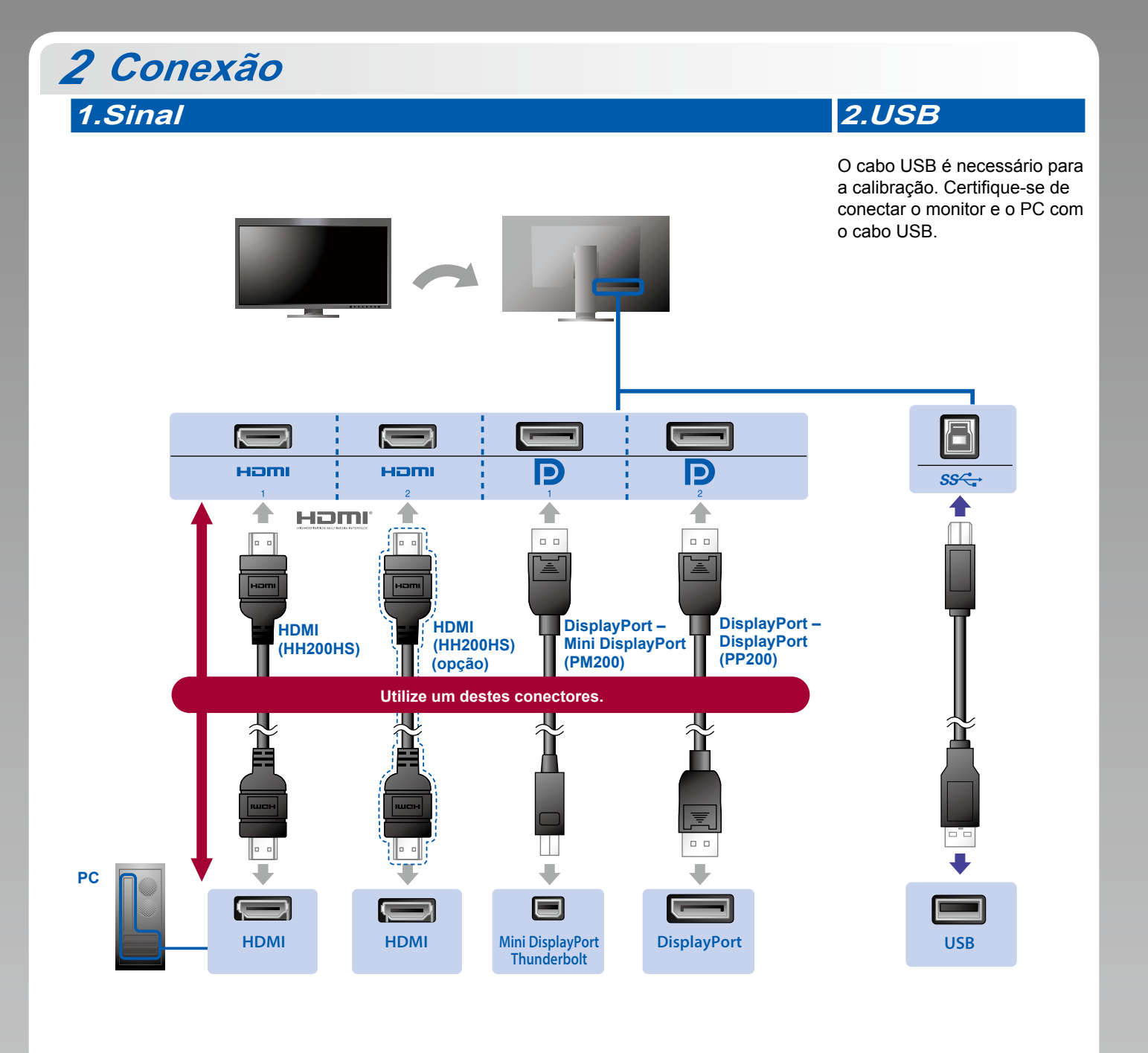

### **6 Se a placa gráfica não suportar o sinal 4K2K** Ligue um sinal de vídeo duplo de 1 computador para exibir as telas lado a lado. Conecte os cabos de sinal aos conectores de entrada que correspondem às posições de exibição. Ham Hami **D** D. Esquerda: HDMI 1 ou DisplayPort 1/Direita: HDMI 2 ou DisplayPort 2

### **Atenção**

• A "Picture Setup" (Configuração de imagem) no menu "Administrator Settings" (Definições de administrador) tem que ser alterada para "Dual" (Dupla). Para mais detalhes. consulte o Manual do Usuário do monitor (no CD-ROM).

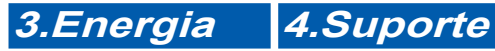

A utilização do suporte de cabo atrás da armação mantém os cabos juntos de forma organizada.

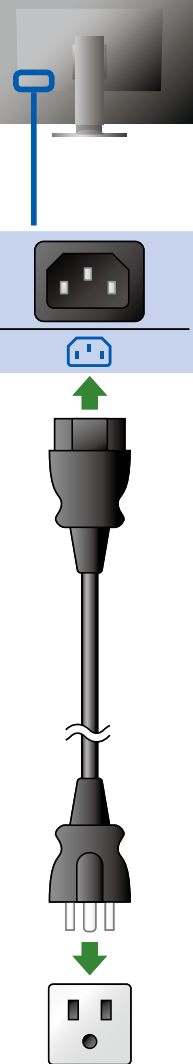

## **Cobertura** *3*

Para mais detalhes sobre a instalação, consulte o Manual do Usuário do Protetor do Monitor (na caixa da embalagem do protetor do monitor).

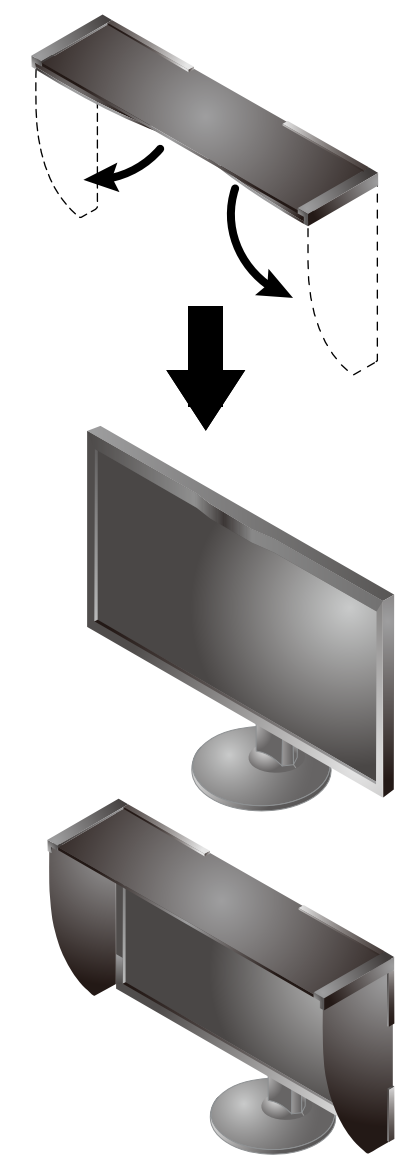

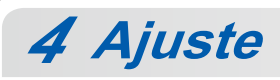

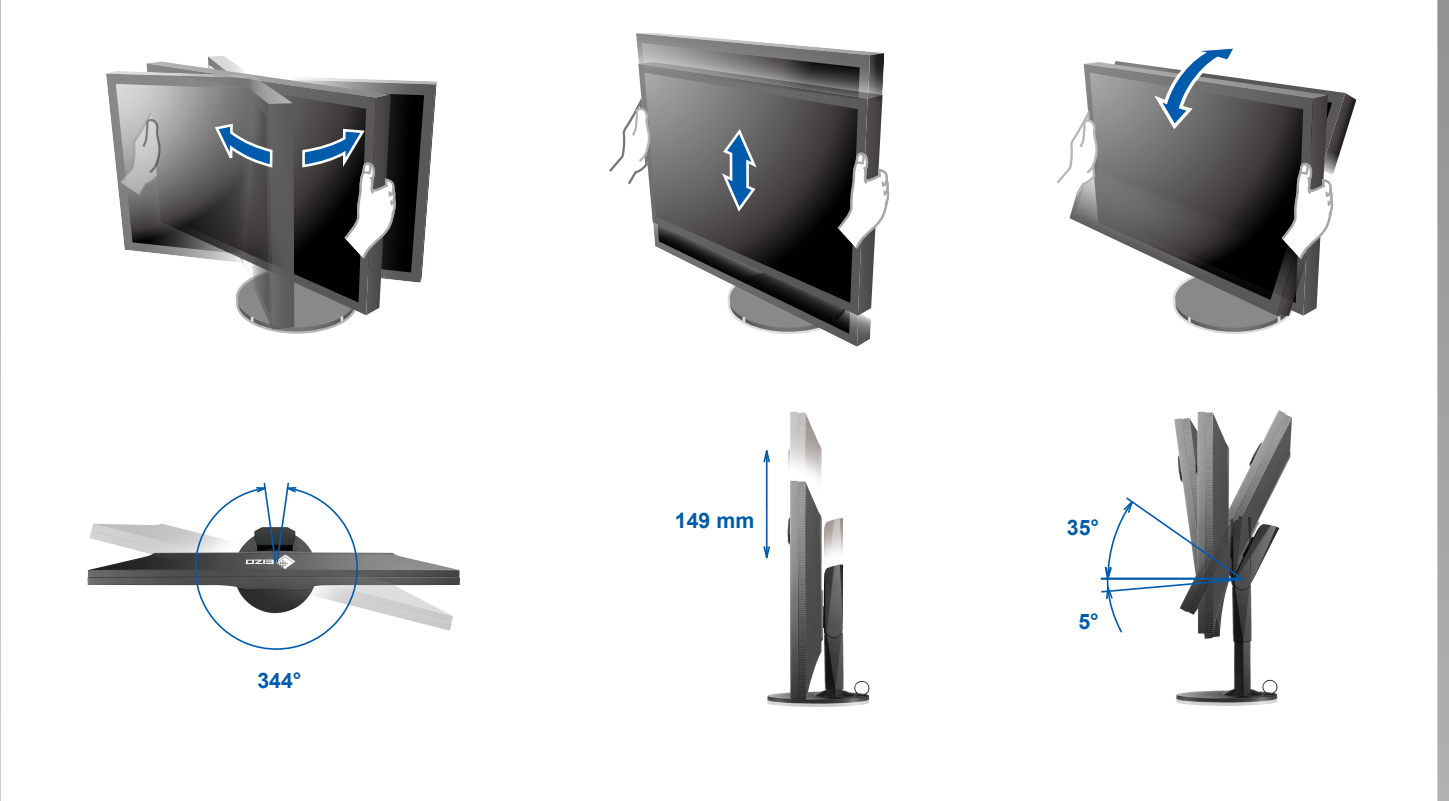

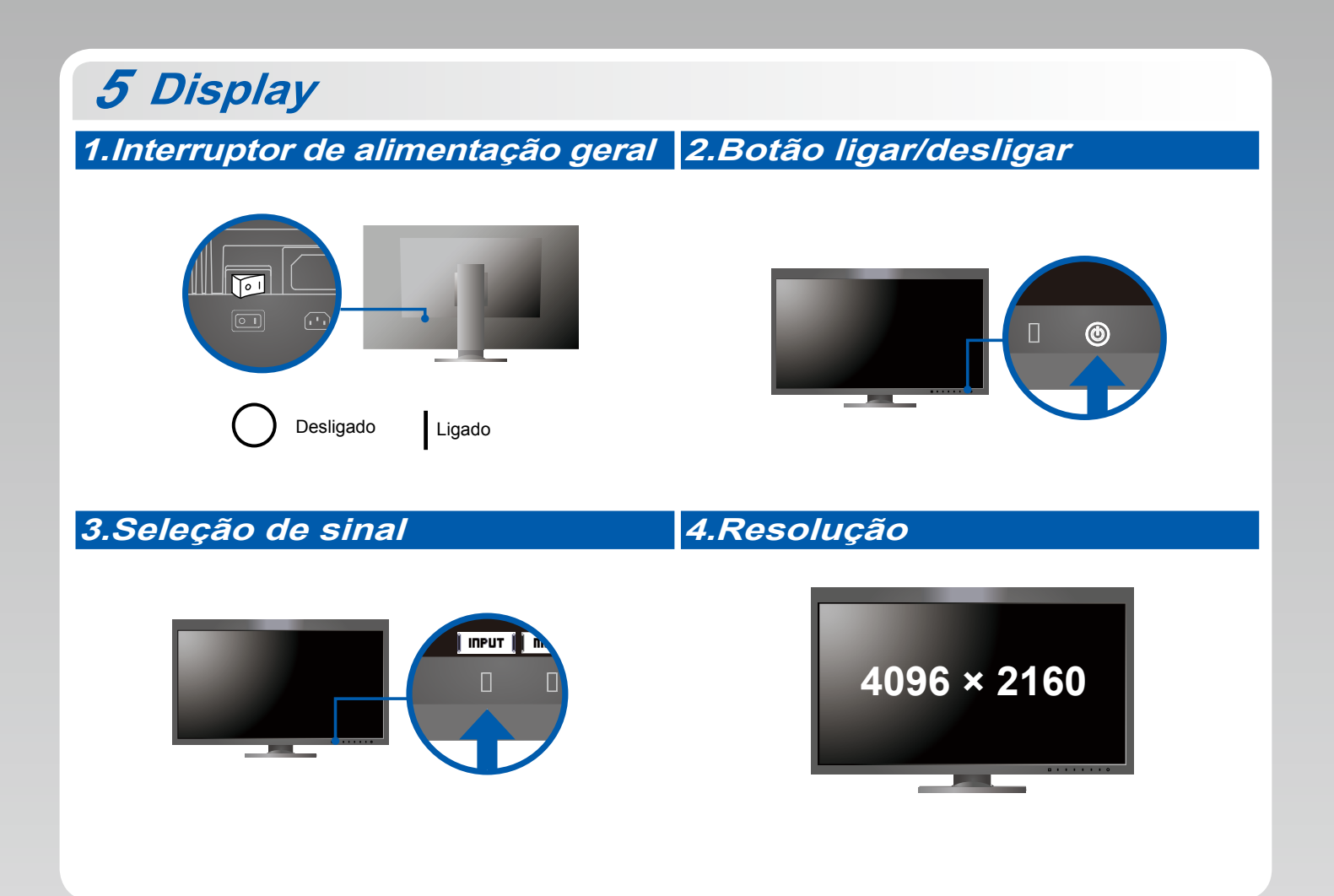

## **6 ColorNavigator** *6*

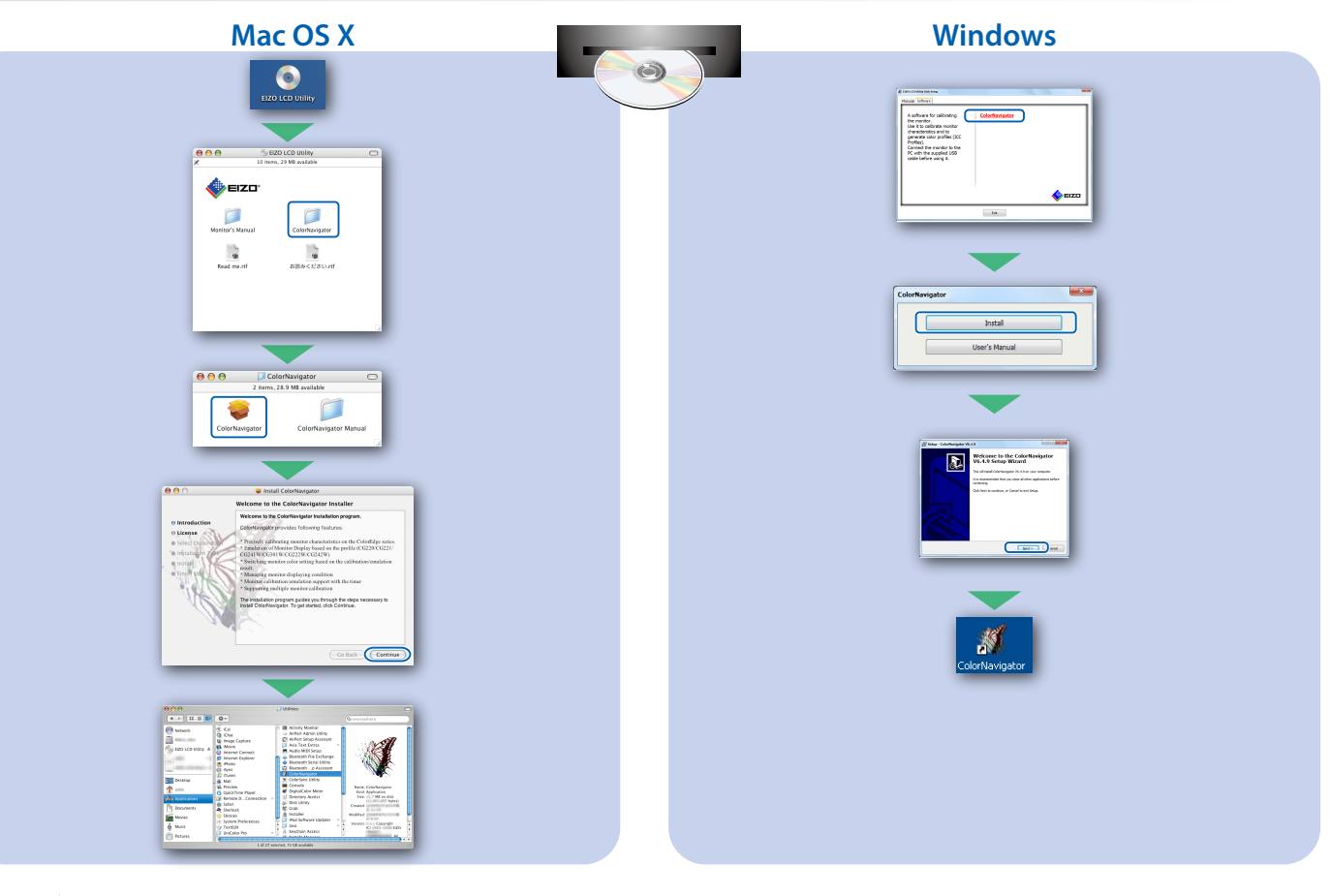

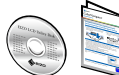

• Para as instruções de operação, consulte a "Consulta rápida" e o Manual do Usuário do ColorNavigator (armazenado no CD-ROM).

## **SelfCalibration**

Permite realizar a calibragem periodicamente.

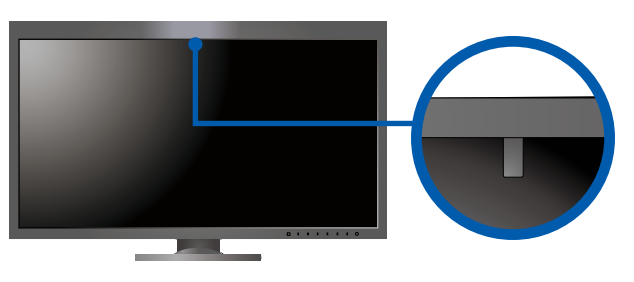

. Para mais detalhes sobre SelfCalibration, consulte o Manual do Usuário do monitor no CD-ROM.

### $\bullet$  **Nenhum problema com a imagem**

Se nenhuma imagem for exibida no monitor, mesmo após a execução das ações corretivas, entre em contato com um representante local da EIZO.

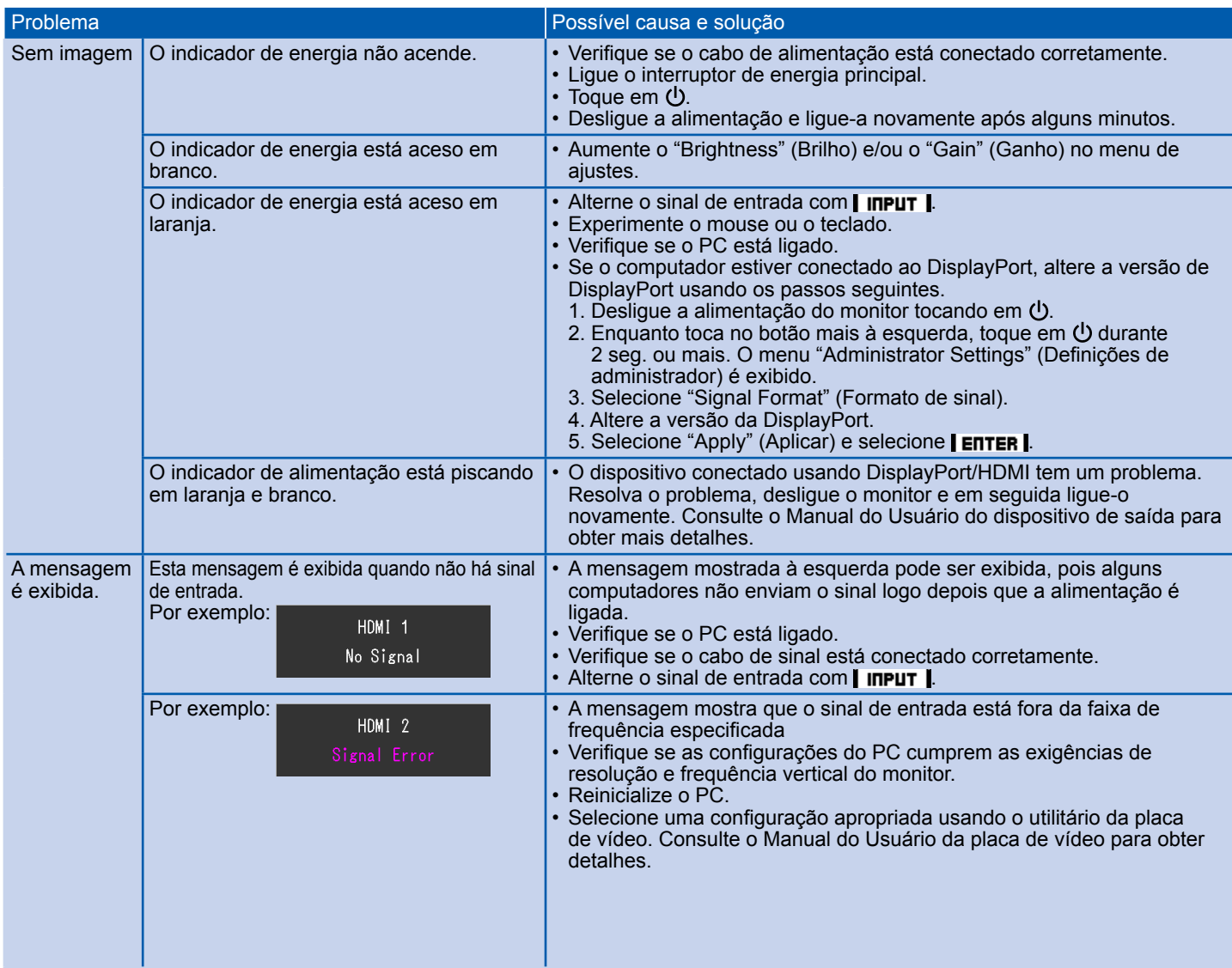